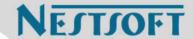

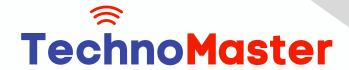

Course: Java J2EE

Duration: 100 Hrs (Changeable) | Fees: Individual / Batch

Since 2007, Nestsoft TechnoMaster has been providing training, internships, and services in IT technologies, both online and offline, with the expertise of over 250 industry experts. We have delivered internships, training, and seminars to more than 50,000 students, resulting in numerous success stories. We offer 100% placement support through JobsNEAR.in

## **Our Courses/Internship**

- Python/Django Fullstack
- Artificial Intelligence
- Machine Learning
- Data Science
- Software Testing (All)
- Wordpress, Woocommerce
- Digital Marketing, SEO
- Php/MySQL, Laravel
- Flutter, Android, IOS
- Asp.net MVC
- Web Design, Javascript
- Angular JS, React JS
- CCNA, MCSA, CCNP
- AWS, GCP, Azure
- Odoo, SalesForce, Sap
- Microsoft Excel
- Ethical Hacking

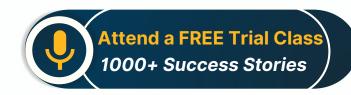

Syllabus on the Next Page ..

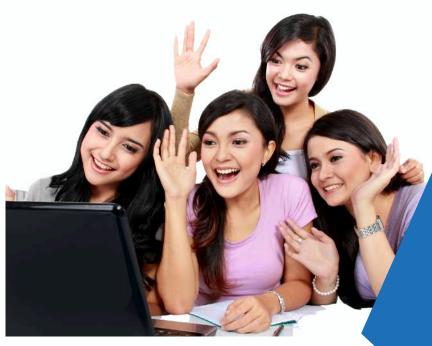

Our Head Office: Nestsoft TechnoMaster, Infopark, Cochin - 42, Kerala, India

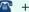

**\*\*** +91 9895490866

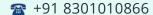

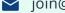

ioin@nestsoft.com

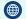

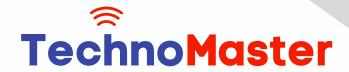

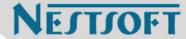

#### Module 1: Basics of Java

- \* Introduction
- # History
- \* Features of Java
- \* Types of Java Application
- Difference between JVM,JRE and JDK
- Simple Java Program
- Variables and Data types
- \* Methods-Declaration, definition and Calling
- \* Packages
- \* Access modifiers
- \* Reading from Console using Scanner
- \* Java Arrays
- Operators and Operator precedence
- \* Conditional and Looping Statements
- \* Basic Java Programs

## **Module 2: String Handling in Java**

- \* String class Introduction
- \* Immutable String
- Methods of String Class
- **String Comparison**
- **String Concatenation**
- String Buffer Class

Our Head Office: Nestsoft TechnoMaster, Infopark, Cochin - 42, Kerala, India

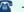

**\*** +91 9895490866

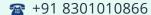

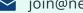

join@nestsoft.com

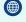

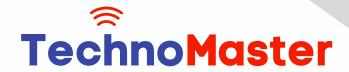

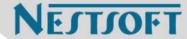

- \* String Builder Class
- \* Mutable String
- \* toString method

### **Module 3: Wrapper Classes**

- \* Wrapper classes
- \* Autoboxing
- \* Unboxing

### **Module 4: OOPS Concepts**

- \* OOPs Concepts Introduction
- \* Object and class
- \* Static keyword
- \* Constructor
- \* this keyword
- \* Inheritance
- \* Aggregation and Composition
- \* super Keyword
- \* Interface
- \* Polymorphism

## **Module 5: Exception Handling**

- \* Exception Handling Introduction
- \* try and catch block
- \* Multiple catch block

Our Head Office: Nestsoft TechnoMaster, Infopark, Cochin - 42, Kerala, India

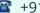

**\*** +91 9895490866

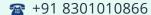

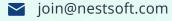

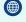

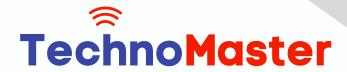

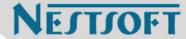

- \* Nested try
- # finally block
- \* throw keyword
- \* throws keyword
- \* Exception Handling with Method Overriding
- \* Custom Exception

### Module 6: Multithreading

- \* Multi threading Introduction
- \* Multi threading vs Multiprocessing
- \* Life Cycle of a Thread
- \* Creating a Thread
- **Thread Class**
- Runnable Interface
- Thread class methods
- \* Thread Scheduler
- **Thread Priority**
- Daemon Thread
- \* Thread Pooling
- \* Thread Group
- \* Performing multiple task by multiple thread

### Module 7: Synchronization

\* What is Synchronization and Why?

Our Head Office: Nestsoft TechnoMaster, Infopark, Cochin - 42, Kerala, India

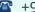

**\*\*** +91 9895490866

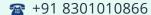

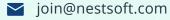

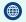

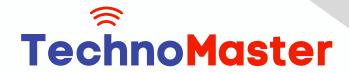

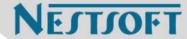

- \* Synchronized method
- \* Synchronized block
- \* Static synchronization
- \* Deadlock

### **Module 8: Garbage Collection**

- \* What is garbage collection?
- \* finalize method

### Module 9: AWT and Event Handling

- \* AWT Controls
- \* Event Handling by 3 ways
- \* Event classes and Listener Interfaces
- \* Adapter classes

## Module 10: Layout Managers

- \* Basics of Swing
- Swing features
- \* Advantages of swing over AWT
- \* Swing Components
- \* Digital Watch
- \* Graphics in swing
- \* Displaying Image
- \* Open Dialog Box
- \* Drawing paintings

Our Head Office: Nestsoft TechnoMaster, Infopark, Cochin - 42, Kerala, India

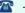

**\*** +91 9895490866

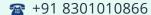

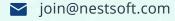

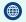

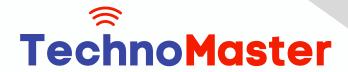

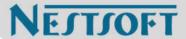

\* Creating applications

### Module 11: Applet

- \* Applet features
- \* Life Cycle of Applet
- \* Graphics in Applet
- Displaying image in Applet
- \* Animation in Applet
- \* Event Handling in Applet
- \* J Applet class
- \* Painting in Applet
- \* Creating Animations

#### **Module 12: Collection**

- \* Collection Framework
- \* Array List class
- \* Linked List class
- \* List Iterator interface
- \* Hash Set class
- \* Linked Hash Set class
- \* Tree Set class
- \* Priority Queue class
- \* Map interface
- \* Hash Map class

Our Head Office: Nestsoft TechnoMaster, Infopark, Cochin - 42, Kerala, India

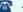

**\*\*** +91 9895490866

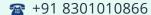

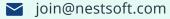

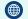

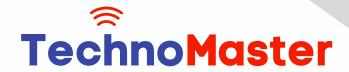

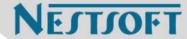

- \* Linked Hash Map class
- \* Tree Map class
- \* Hash table class

### **Module 13: Java Updated Features**

- \* Functional Interface and Lambda Expression
- \* Java Stream API for Bulk Data Operations on Collections
- \* Java Time API

### Module 14: SQL

- \* Introduction
- \* Basic SQL Queries
- \* DDL,DML and DCL
- \* Aggregation in SQL
- Joining tables
- \* Subqueries

#### Module 15: JDBC

- \* JDBC Drivers
- \* Steps to connect to the database
- \* Connectivity with Oracle, MySQL and Access
- \* Driver Manager
- \* Connection interface
- Statement interface
- \* Result Set interface

Our Head Office: Nestsoft TechnoMaster, Infopark, Cochin - 42, Kerala, India

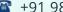

**\*** +91 9895490866

**\*\*** +91 8301010866

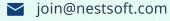

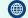

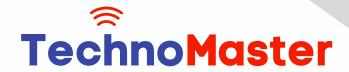

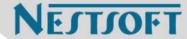

- \* Prepared Statement
- \* JDBC New Features
- \* Mini Project using swing and JDBC

### **Module 16: Web Technology**

- **\*** HTML 5
- Introduction to HTML
- \* HTML Tags
- \* Lists
- \* Forms creation
- \* Creating tables
- \* Managing home page
- \* CSS
- \* Introduction to CSS
- \* Three ways to use CSS
- \* CSS selectors
- \* CSS Properties
- \* Designing website
- \* JavaScript
- \* Introduction to JavaScript
- \* Syntax
- \* Three ways to use JavaScript
- \* Variables

Our Head Office: Nestsoft TechnoMaster, Infopark, Cochin - 42, Kerala, India

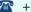

**\*\*** +91 9895490866

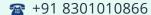

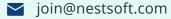

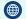

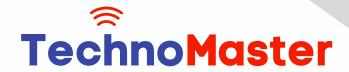

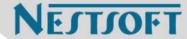

- \* Data types
- \* Operators
- \* Conditional and Looping Statements
- \* Functions
- \* Working with events
- Client-side Validation
- \* jQuery
- \* Introduction to jQuery
- \* jQuery syntax
- \* Example program
- \* jQuery selectors
- \* jQuery Effects
- \* jQuery Events
- \* Validation using jQuery
- \* jQuery Forms
- \* jQuery Examples
- **\*** AJAX
- \* Introduction to AJAX
- \* Servlet and JSP with AJAX
- \* Interacting with database

## **Module 17: Server Side Programming**

\* Servlet

Our Head Office: Nestsoft TechnoMaster, Infopark, Cochin - 42, Kerala, India

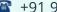

**\*** +91 9895490866

**\*\*** +91 8301010866

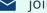

join@nestsoft.com

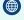

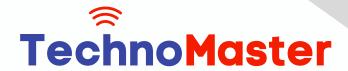

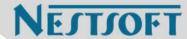

- \* Servlet introduction
- Basics of Web
- \* Servlet vs CGI
- Servlet API
- Servlet Interface
- Generic Servlet
- Http Servlet
- Servlet Life Cycle
- How servlet works?
- \* Servlet Request
- \* Servlet Request methods
- \* Registration example with DB
- \* Request Dispatcher
- \* send Redirect
- \* Servlet Config
- Servlet Config methods
- \* Attribute
- \* Session Tracking
- **\*** URL Rewriting
- \* HTTP Session
- **\*** JSP
- \* Basics of JSP

Our Head Office: Nestsoft TechnoMaster, Infopark, Cochin - 42, Kerala, India

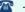

**\*\*** +91 9895490866

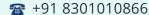

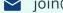

join@nestsoft.com

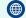

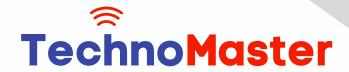

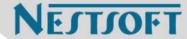

- \* Life cycle of JSP
- **\*** JSP API
- \* Scripting elements
- scriptlet tag
- expression tag
- declaration tag
- 9 Implicit Objects
- **Directive Elements**
- \* Exception Handling
- \* Action Elements
- \* Expression Language
- \* MVC in JSP
- **\*** JSTL
- Custom tags
- Interacting with database
- \* Project Development in JSP

#### **Module 18: Hibernate**

- \* Hibernate Configuration using XML and annotation.
- \* Hibernate CRUD operation
- \* Hibernate Query Language
- \* Mapping One to One
- \* One to many

Our Head Office: Nestsoft TechnoMaster, Infopark, Cochin - 42, Kerala, India

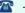

**\*\*** +91 9895490866

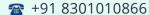

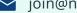

join@nestsoft.com

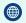

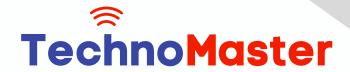

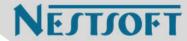

- \* Many to one
- \* Many to Many
- \* Fetching types

### **Module 19: Spring Framework**

- \* Basics of Spring
- \* Spring with ORM
- \* Spring 3 MVC
- \* Login and Logout Application
- \* CRUD Functions
- \* Main Project
- \* Spring Boot

(Click on Course for more details)

**Course: Java J2EE** 

Duration: 100 Hrs (Changeable) | Fees: Individual / Batch

## - Thank You -

N.B:This syllabus is not final and can be customized as per requirements / updates.

Our Head Office: Nestsoft TechnoMaster, Infopark, Cochin - 42, Kerala, India

**\*** +91 9895490866

**\*\*** +91 8301010866

join@nestsoft.com

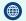